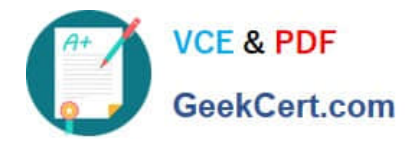

# **202-450Q&As**

### LPIC-2 Exam 202 Part 2 of 2 version 4.5

## **Pass Lpi 202-450 Exam with 100% Guarantee**

Free Download Real Questions & Answers **PDF** and **VCE** file from:

**https://www.geekcert.com/202-450.html**

100% Passing Guarantee 100% Money Back Assurance

Following Questions and Answers are all new published by Lpi Official Exam Center

**C** Instant Download After Purchase

**83 100% Money Back Guarantee** 

365 Days Free Update

800,000+ Satisfied Customers

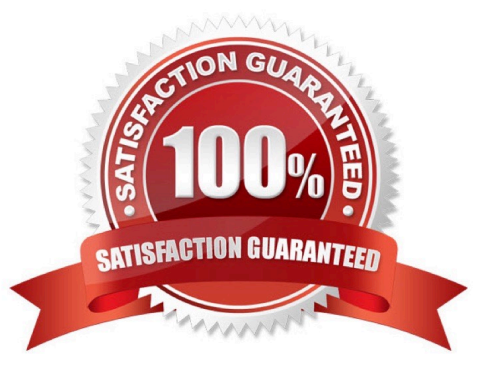

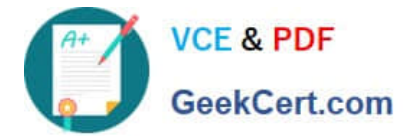

#### **QUESTION 1**

What tool scans log files for unsuccessful login attempts and blocks the offending IP addresses with firewall rules?

A. nessus

B. nmap

C. nc

- D. watchlogs
- E. fail2ban

Correct Answer: E

#### **QUESTION 2**

In order to prevent all anonymous FTP users from listing uploaded file names, what security precaution can be taken when creating an upload directory?

- A. The directory must not have the execute permission set.
- B. The directory must not have the read permission set.
- C. The directory must not have the read or execute permission set.
- D. The directory must not have the write permission set.
- E. The directory must not contain other directories.

#### Correct Answer: B

#### **QUESTION 3**

In a PAM configuration file, which of the following is true about the required control flag?

A. If the module returns success, no more modules of the same type will be invoked

B. The success of the module is needed for the module-type facility to succeed. If it returns a failure, control is returned to the calling application

C. The success of the module is needed for the module-type facility to succeed. However, all remaining modules of the same type will be invoked.

D. The module is not critical and whether it returns success or failure is not important.

E. If the module returns failure, no more modules of the same type will be invoked

Correct Answer: C

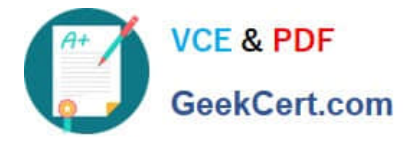

#### **QUESTION 4**

Please enter the complete command to create a new password file for HTTP basic authentication (/home/http/data/web \_passwd) for user john.

A. htpasswd -c /home/http/data/web\_passwd john

Correct Answer: A

#### **QUESTION 5**

Remote access to a CD-RW device on a machine on a LAN must be restricted to a selected user group. Select the TWO correct alternatives that describe the possible solutions for this problem.

A. The remote access to these devices can be allowed to users by changing the display manager configuration and allowing sudo access for the user that will log in remotely

B. The pam\_console module allows access configuration to these devices via console, including simultaneous access by many users

C. The pam\_console module can be used to control access to devices via console, allowing/denying access to these devices in the user\\'s session

D. If the pam\_console module is used, it must be checked as required, because it is essential for user authentication

E. Through the sudo configuration file, it is possible to set users that will have the power of the root user, so they can access the devices. Besides that, it is important to configure the /etc/pam.d/su file, so the PAM modules can secure the service

Correct Answer: CE

[Latest 202-450 Dumps](https://www.geekcert.com/202-450.html) [202-450 PDF Dumps](https://www.geekcert.com/202-450.html) [202-450 Exam Questions](https://www.geekcert.com/202-450.html)